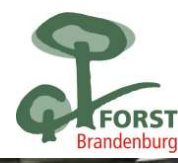

# Landeskompetenzzentrum Forst Eberswalde<br>BRANDENBURG

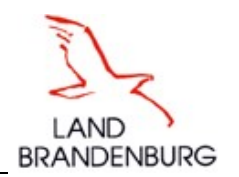

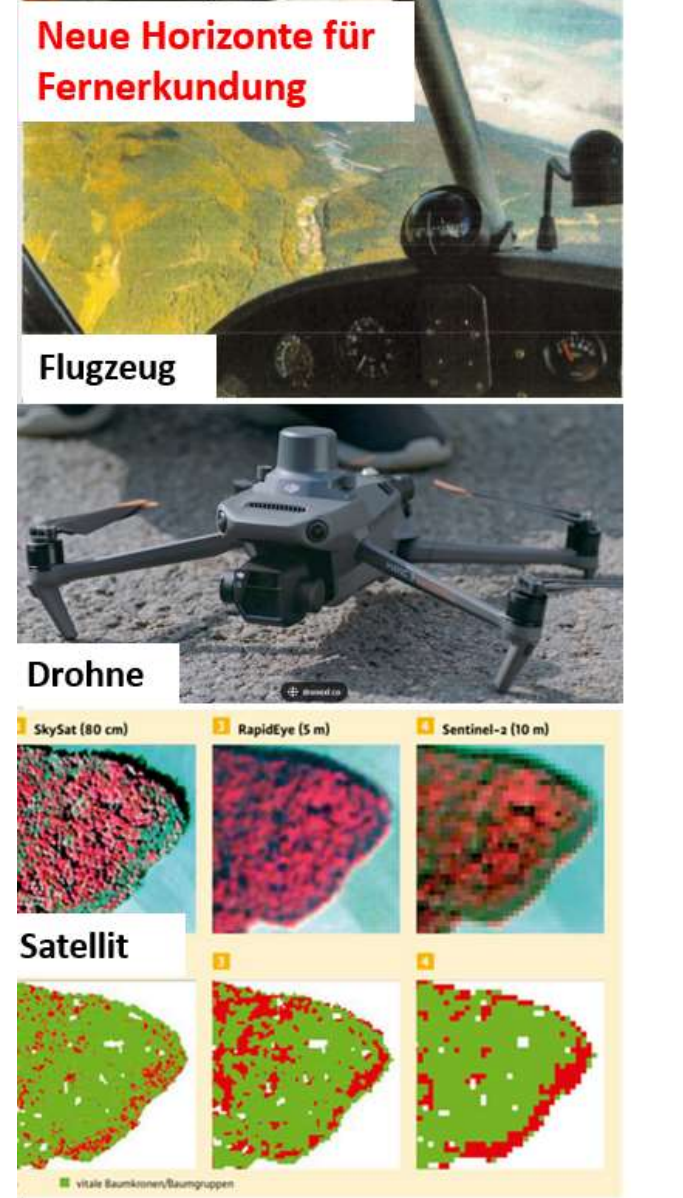

Gerechnetes Vegetationshöhenmodell WNE Grumsin

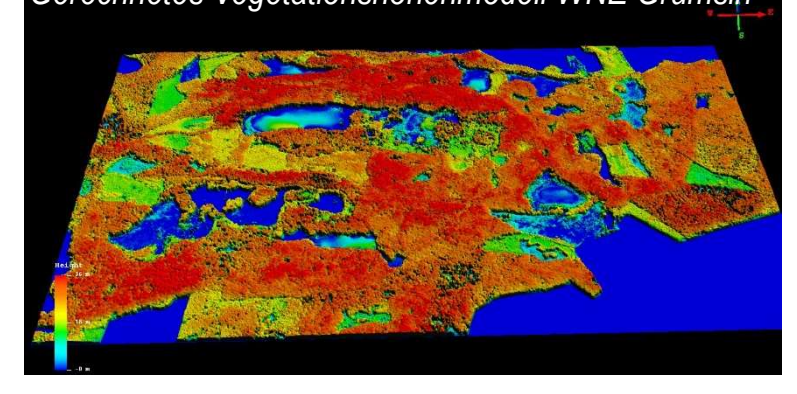

### Der Einsatz moderner Fernerkundungsverfahren im Wald – ein Werkzeug für den Forstbetrieb?

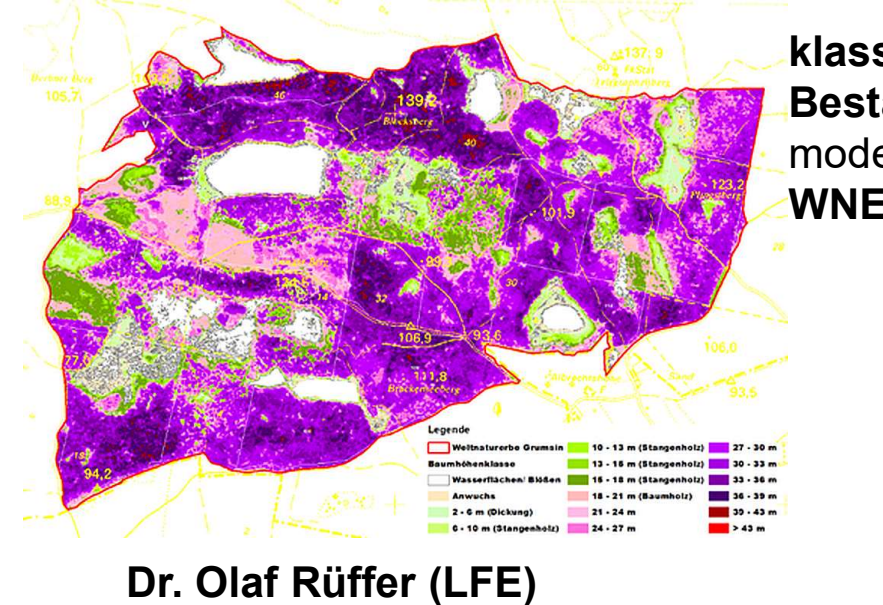

klassifiziertes Bestandeshöhenmodell WNE Grumsin

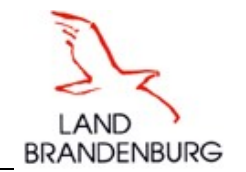

# **Gliederung**

- 1. Kurzer geschichtlicher Rückblick der Entwicklung der forstlichen<br>1. Kurzer geschichtlicher Rückblick der Entwicklung der forstlichen<br>1. Kurzer geschichtlicher Rückblick der Entwicklung der forstlichen<br>1. Unterteilung de Fernerkundung
- 2. Unterteilung der Fernerkundungsverfahren, physikalische Grundlagen
- 3. Fernerkundungsprodukte für den Forstbetrieb
- 3.1 Das digitale Luftbild (Träger Flugzeug & Drohne, hochauflösender Satellit) und daraus ableitbare Produkte
- 3.2 Der Satellit mit Fokus auf die Sentinel-Mission (grob auflösender Satellit)<br>3.1 Das digitale Luftbild (Träger Flugzeug & Drohne, hochauflösender Satellit) -<br>3.1 Das digitale Luftbild (Träger Flugzeug & Drohne, hochau Kurzer geschichtlicher Rückblick der Entwicklung der forstlichen<br>Fernerkundung<br>Unterteilung der Fernerkundungsverfahren, physikalische Grundlagen<br>Fernerkundungsprodukte für den Forstbetrieb<br>Das digitale Luftbild (Träger Fl Anwendung) am Beispiel der Schadansprache und des Monitorings
- 3. Zusammenfassung

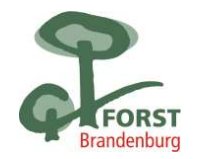

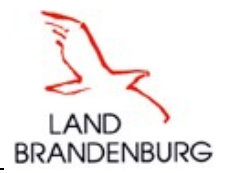

1. Kurzer geschichtlicher Rückblick der Entwicklung der<br>
forstruktund in Berliner Ernerkundung<br>
Fernerkundung als räumliche Informationsquelle des Waldzustandes<br>
Fernerkundung gilt als die Bezeichnung für alle Techniken, d "Fernerkundung gilt als die Bezeichnung für alle Techniken, die Informationen über ein bestimmtes Objekt oder ein 1. Kurzer geschichtlicher Rückblick der Entwicklung der<br>
Fernerkundung als räumliche Informationsquelle des Waldzustandes<br>
"Fernerkundung gilt als die Bezeichnung für alle Techniken, die Informationen über ein bestimmtes O

"ein "angehender Jünger des Waldes" versucht (hat), von einem Fesselballon aus aufgenommene Luftbildaufnahmen zur benutzen…"(Hildebrandt, 1974)

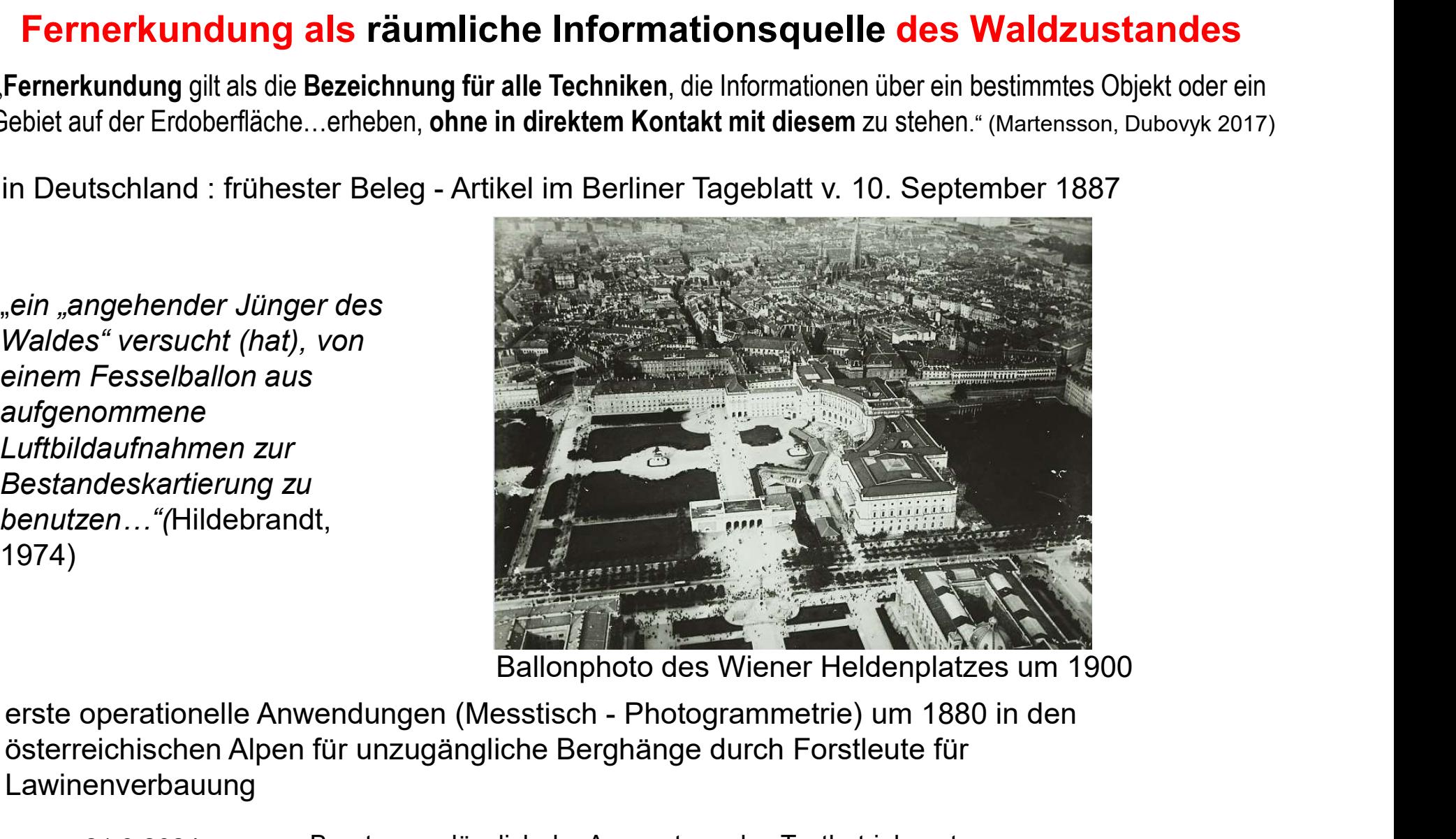

österreichischen Alpen für unzugängliche Berghänge durch Forstleute für Lawinenverbauung

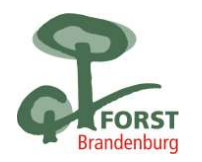

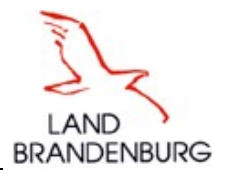

1. Kurzer geschichtlicher Rückblick der Entwicklung der<br>
forstruktung als räumliche Informationsquelle des Waldzustandes<br>
REINHARDT HUGERSHOFF(1911) Geodätisches Institut Forstakademie Tharandt<br>
Antrittsvorlesung: "Die Ph →Reihenkamera, Luftbildaufnahme für die Erderkundung ) REINHARDT HUGERSHOFF(1911) Geodätisches Institut Forstakademie Tharandt 1. Kurzer geschichtlicher Rückblick der Entwicklung der<br>
forstlichen Fernerkundung<br>
Fernerkundung als räumliche Informationsquelle des Waldzustar<br>
REINHARDT HUGERSHOFF(1911) Geodätisches Institut Forstakademie Tharandt<br>
A

Frage nach der Verwendung von Luftbildplänen als Waldkarten und die Möglichkeiten der Luftbildmessung für die Bestandesbeschreibung und Holzvorratsermittlung in Zusammenarbeit mit den Sächsischen Forstverwaltung

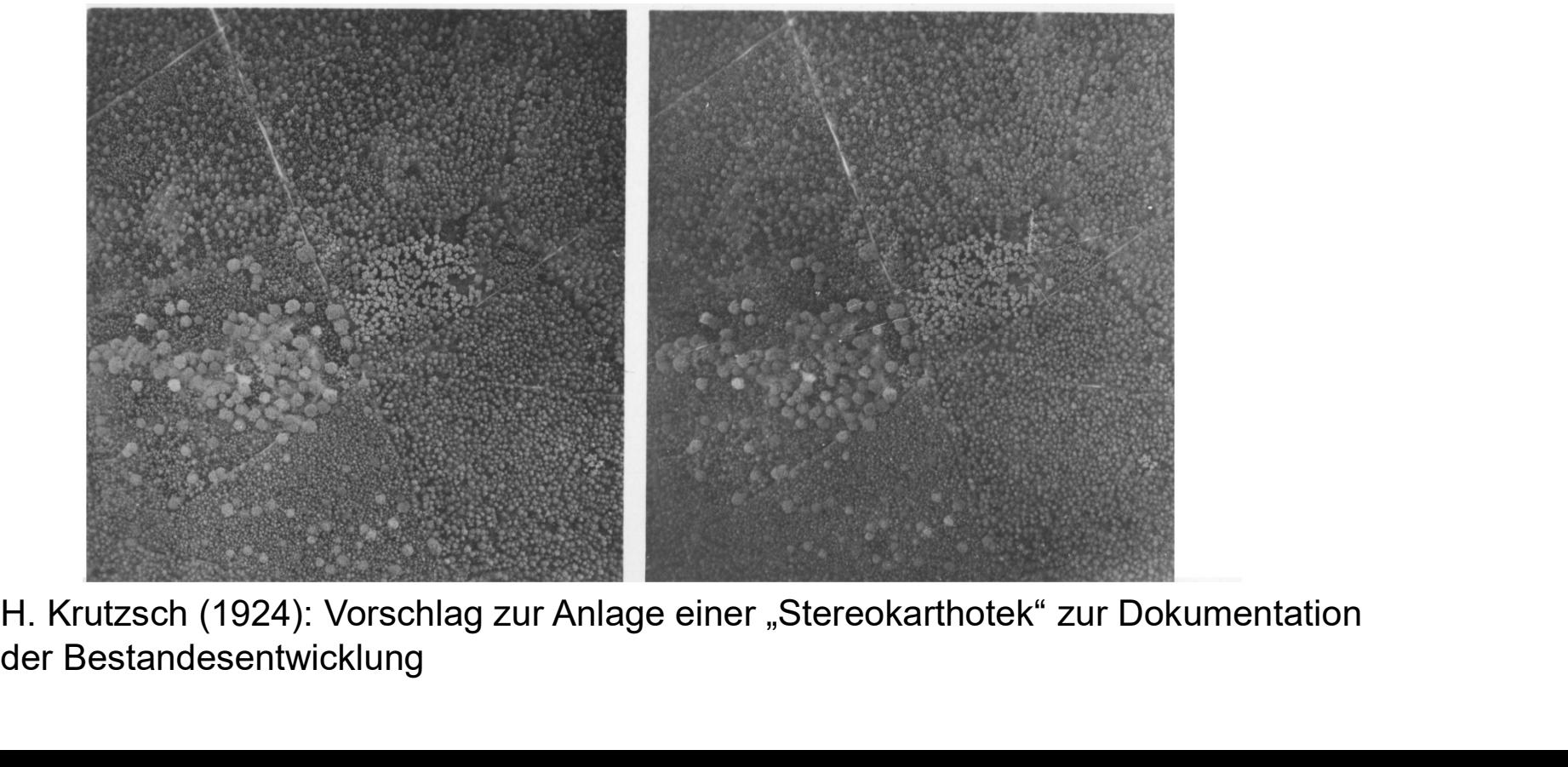

H. Krutzsch (1924): Vorschlag zur Anlage einer "Stereokarthotek" zur Dokumentation der Bestandesentwicklung

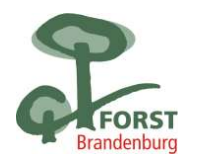

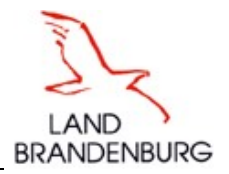

1. Kurzer geschichtlicher Rückblick der Entwicklung der<br>
fernerkundung als räumliche Informationsquelle des Waldzustandes<br>
K. Rebel (Bayern) 1920→Luftbilder vom Perlacher Forst und verschiedenen Alpenrevieren für<br>
Forstei Forsteinrichtung und Forstvermessung

1. Kurzer geschichtlicher Rückblick der Entwicklung der<br>
Forstein forstlichen Fernerkundung<br>
K. Rebel (Bayern) 1920—Luftbilder vom Perlacher Forst und verschiedenen Alpenrevieren für<br>
Forsteinrichtung und Forstverrnessung<br> besser und vollkommener als es der besten Beschreibung mit dicksten Tabellenwerk gelingen könnte."

bis 1945 blieb der Einsatz von Luftbildern in der Forstwirtschaft auf Einzelfälle beschränkt

Ende der 50er Jahre war die Nutzung des Luftbildes (Luftbildkarte) in der Forsteinrichtung beider deutscher Staaten Normalität geworden

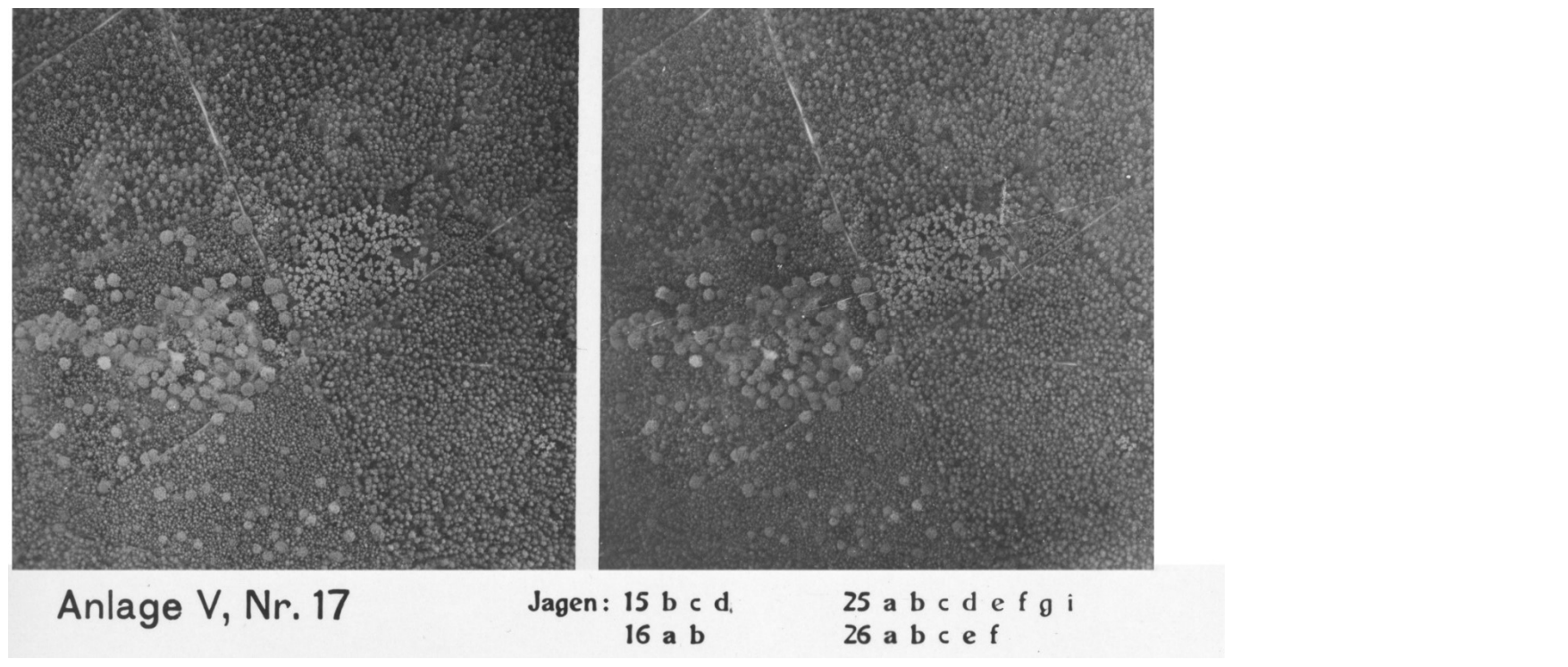

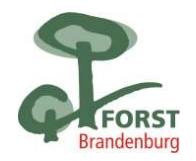

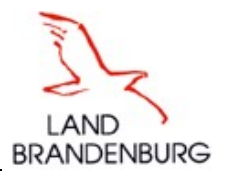

(Entwicklungen seit der Jahrtausendwende):

Digitalisierung des Luftbildes (neue digitale Kamera`s) Einbindung der Fernerkundungsdaten und deren Analyse in eine GIS Umgebung Entwicklung der Lasertechnologie (als und tls) Computerisierung der Bildverarbeitung-und Analyse und der Außendienstarbeit Sprunghafte Entwicklung der Drohnentechnologie (Treiber Militär) frei verfügbare (kostenlose) multispektrale Satellitenbilder (MODIS, Sentinel2)

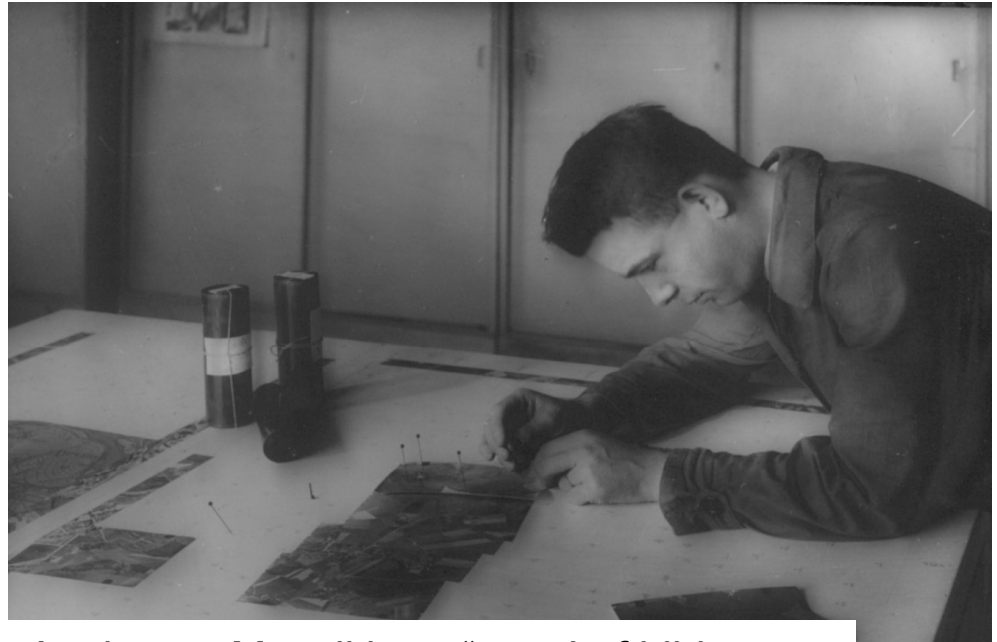

21.3.2024 Beratung anlässlich der Auswertung des Testbetriebsnetzes Analoges "Mosaikieren" von Luftbildern

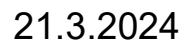

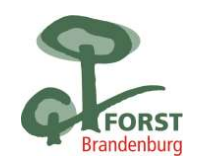

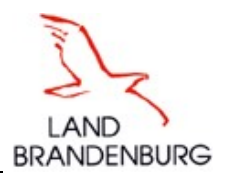

# Einteilung der Fernerkundungsverfahren

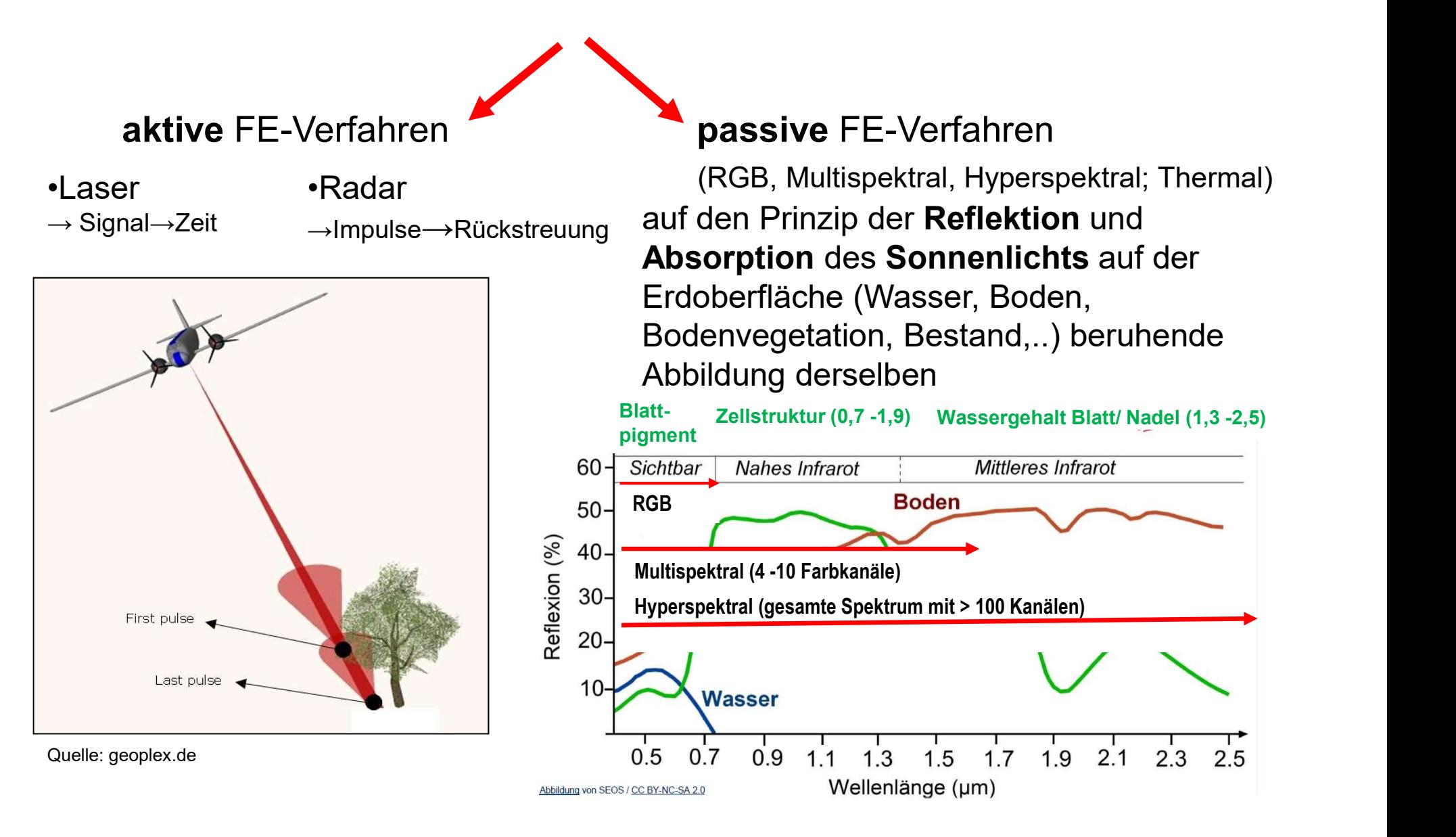

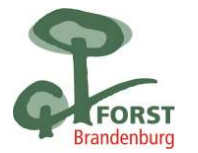

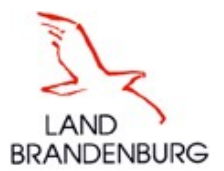

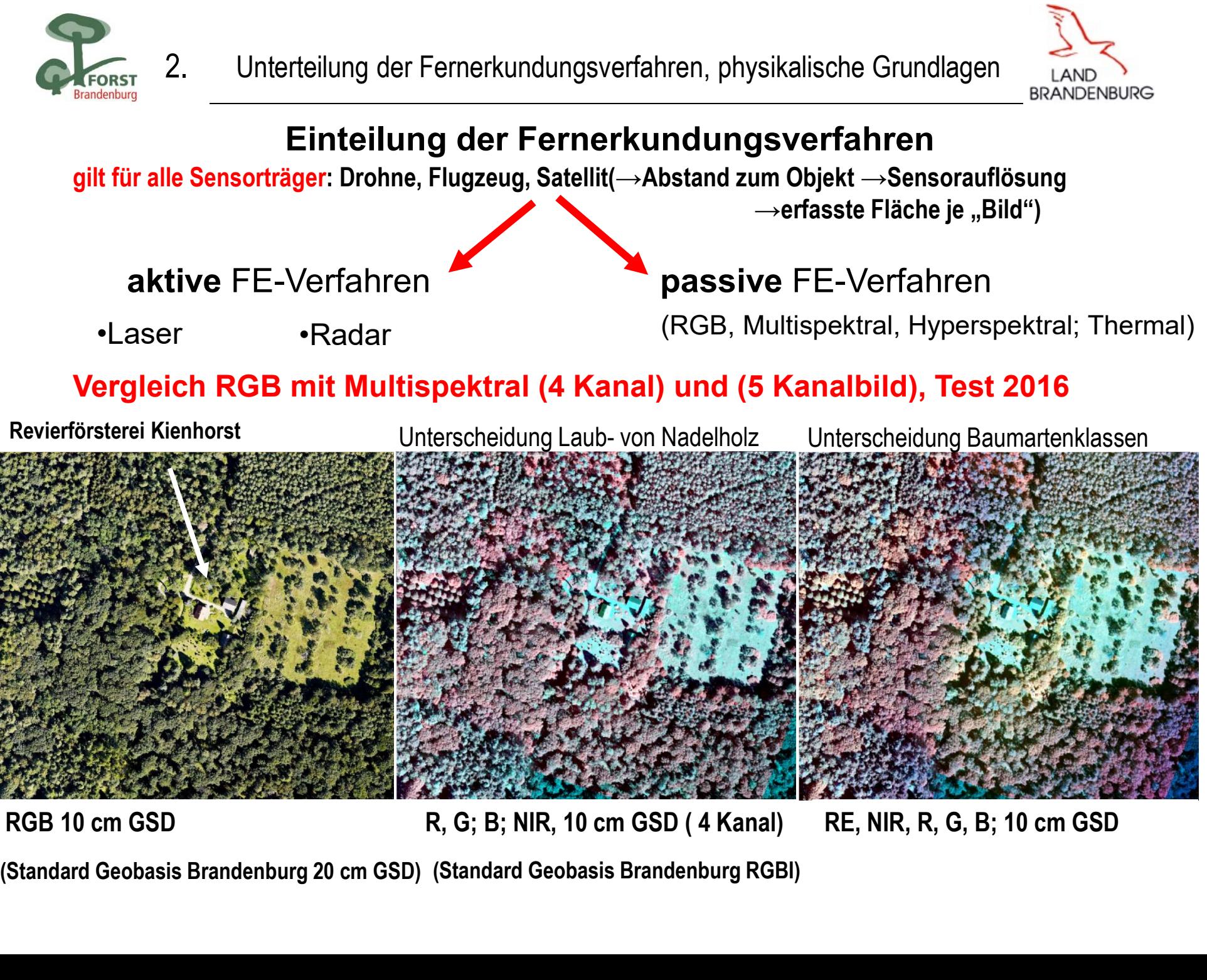

R, G; B; NIR, 10 cm GSD (4 Kanal) RE, NIR, R, G, B; 10 cm GSD

(Standard Geobasis Brandenburg 20 cm GSD) (Standard Geobasis Brandenburg RGBI)

![](_page_8_Picture_0.jpeg)

![](_page_8_Picture_2.jpeg)

# Einteilung der Fernerkundungsverfahren

Sensorträger: Drohne, Flugzeug, Satellit (→Abstand zum Objekt →Sensorauflösung

 $\rightarrow$ erfasste Fläche je "Bild")

![](_page_8_Figure_6.jpeg)

![](_page_9_Picture_0.jpeg)

![](_page_9_Picture_2.jpeg)

# Fernerkundungsprodukt: Das digitale Luftbild

3. Typische Fernerkundungsprodukte für den Forstbetrieb<br>
Fernerkundungsprodukt: Das digitale Luftbild<br>
Digitale Orthophotos sind digital entzerrte Luftbilder und bilden alle zum<br>
Aufnahmezeitpunkt luftsichtbaren Objekte un Aufnahmezeitpunkt luftsichtbaren Objekte und Sachverhalte parallelperspektivisch ab.

![](_page_9_Picture_5.jpeg)

![](_page_10_Picture_0.jpeg)

![](_page_10_Picture_2.jpeg)

#### Fernerkundungsprodukt: Das digitale Luftbild

3. Typische Fernerkundungsprodukte für den Forstbetrieb<br>
Fernerkundungsprodukt: Das digitale Luftbild<br>
Digitale Orthophotos sind digital entzerrte Luftbilder und bilden alle zum<br>
Aufnahmezeitpunkt luftsichtbaren Objekte un Aufnahmezeitpunkt luftsichtbaren Objekte und Sachverhalte parallelperspektivisch ab.

![](_page_10_Picture_137.jpeg)

![](_page_11_Figure_0.jpeg)

3.1.1 NDOM aus Luftbild/Laser/Radar für Bestandeshöhenermittlung/ Abgrenzung auch and M

![](_page_12_Picture_1.jpeg)

![](_page_12_Picture_2.jpeg)

FORS

![](_page_13_Picture_1.jpeg)

Digitales Geländemodell 2m als eingefärbte Reliefdarstellung

**Legende** 

![](_page_14_Figure_0.jpeg)

![](_page_15_Picture_0.jpeg)

3.1.1 NDOM aus Luftbild/Laser/Radar für Bestandeshöhenermittlung/ Abgrenzung LAND

![](_page_15_Picture_2.jpeg)

![](_page_15_Picture_4.jpeg)

![](_page_15_Figure_6.jpeg)

![](_page_16_Figure_0.jpeg)

![](_page_16_Picture_1.jpeg)

3.1.1 NDOM aus Luftbild/Laser/Radar für Bestandeshöhenermittlung/ Abgrenzung

![](_page_16_Figure_4.jpeg)

![](_page_17_Picture_0.jpeg)

Ursache für Oberbodendegradation (Ansprache als Schattenblumen-Buchenwald (1990er Jahre))? Historisches Luftbild zum Verständnis des (späteren) Standortszustandes

![](_page_18_Picture_0.jpeg)

### 3.1.1 NDOM aus Luftbild/Laser/Radar für Bestandeshöhenermittlung/ Abgrenzung  $\overline{\phantom{a}_{\rm{LAND}}}$

![](_page_18_Picture_2.jpeg)

Welche Folgeschritte sind nach der nDOM Rechnung notwendig?

![](_page_18_Picture_4.jpeg)

![](_page_19_Picture_0.jpeg)

Bestandeshöhenermittlung/Abgrenzung<br>
IDOM Rechnung notwendig?<br>
Definition/Bildung der Area of interests (AOI)<br>
Allen Standenburg<br>
Contracts (AOI) CLASS. N/A - "ndom2mwald.tif" - Country: N/A, Da  $\frac{1}{\sqrt{1-\frac{1}{2}}}\ln$ Schmettau (1766-88) Digitales Oberflächenmodell (DOM) des Weltnaturerbe Buchenwald Grumsin  $\alpha$  (dargestellte Gesamting Gesamting Gesamting Gesamting Gesamting Gesamting Gesamting)

424630.22, 5872449.67 meters (UTM Zone 33(GRS 1980))

![](_page_20_Picture_0.jpeg)

![](_page_21_Picture_0.jpeg)

### 3.1.1 NDOM aus Luftbild/Laser/Radar für Bestandeshöhenermittlung/ Abgrenzung LAND

![](_page_21_Picture_2.jpeg)

Welche Folgeschritte sind nach der nDOM Rechnung notwendig?

![](_page_21_Figure_4.jpeg)

Berechnung des 80 % Perzentils

![](_page_22_Picture_0.jpeg)

![](_page_22_Picture_2.jpeg)

#### Nutzungsmöglichkeiten von normalisierten Oberflächenmodellen zur Visualisierung von Waldentwicklung am Beispiel der Waldentwicklung im Faulen Ort

Hallenwald-Stadium Neuformierung Phase des Zusammenwachsens Beginnendes Hallenwaldstadium

![](_page_22_Figure_5.jpeg)

#### Legende

![](_page_22_Picture_41.jpeg)

Aus den Baumhöhenklassen lassen sich durch Aggregierung (BHD-Höhe) Wuchsklassen ableiten

![](_page_23_Figure_0.jpeg)

Oberflächenmodellen, Quelle Staatsbetrieb SachsenForst<br>
Oberflächenmodellen, Quelle Staatsbetrieb SachsenForst Automatisierte Erfassung von Baumhöhen und Wuchsklassen aus Daten digitaler Luftbilder und digitaler

![](_page_24_Figure_0.jpeg)

(Fraßschäden 31 -49 %)

Schadstufe 1

![](_page_24_Figure_1.jpeg)

 $\bf{O}$ 

3.1.2 Nutzung von eigenen Drohnen zur Geodatenerzeugung (Multispektral/ nDOM) alle vand N **Brandenburg** 

![](_page_25_Picture_1.jpeg)

![](_page_25_Picture_2.jpeg)

3.1.2 Nutzung von eigenen Drohnen zur Geodatenerzeugung (Multispektral/ nDOM) alle vand N

![](_page_26_Picture_1.jpeg)

![](_page_26_Picture_2.jpeg)

![](_page_26_Picture_3.jpeg)

GSD < 2cm

![](_page_26_Picture_5.jpeg)

3.1.2 Nutzung von eigenen Drohnen zur Geodatenerzeugung (Multispektral/ nDOM) alle vand N

![](_page_27_Picture_1.jpeg)

![](_page_27_Picture_2.jpeg)

Cloud: https://www.opendronemap.org ohnen zur Geodatenerzeugung (Multispektral/ nDOM)<br>
DJI Mavic 3 enterpriseM mit RTK GPS<br>
Cloud: https://www.opendronemap.org<br>
https://www.mapsmadeeasy.com/<br>
"Sie sammeln die Bilder. Wir werden den Rest https://www.mapsmadeeasy.com/

"Sie sammeln die Bilder. Wir werden den Rest erledigen…"

![](_page_27_Picture_5.jpeg)

![](_page_28_Picture_0.jpeg)

![](_page_28_Picture_2.jpeg)

# **Schwarzwild**

![](_page_28_Figure_4.jpeg)

![](_page_29_Picture_0.jpeg)

![](_page_29_Picture_2.jpeg)

![](_page_29_Picture_4.jpeg)

![](_page_30_Picture_0.jpeg)

![](_page_30_Picture_2.jpeg)

# 3.2 Der Satellit - mit Fokus auf die Sentinel-Mission<br> **a/b** (Copernicus Programm; 2015/2017), **10 m GSD**: RGB, NIR2; **20**<br>
1 BE3 NUR4 NUR3 SWIR3 SWIR3: **Cam GSD** (sp. NUR3 SWIR4) Sentinel2a/b (Copernicus Programm; 2015/2017), 10 m GSD: RGB, NIR2; 20 m GSD: RE1; RE2, NIR1, NIR3, SWIR2, SWIR3; 60m GSD (cB, NIR3, SWIR1) frei verfügbar

https://apps.sentinel-hub.com/eo-browser/?zoom=13&lat=53.11005&lng=13.4834&themeId=DEFAULT-THEME&visualizationUrl=https%253A%252F%252Fservices.sentinel-hub.com%252Fogc%252Fwms%252Fbd86bcc0-f318- 402b-a145-015f85b9427e&datasetId=S2L2A&fromTime=2024-01-08T00%3A00%3A00.000Z&toTime=2024-01- 08T23%3A59%3A59.999Z&layerId=2\_FALSE\_COLOR&demSource3D="MAPZEN,

![](_page_30_Picture_5.jpeg)

![](_page_31_Picture_0.jpeg)

# 3.2 Der Satellit - mit Fokus auf die Sentinel-Mission<br>BRANDENBURG

![](_page_31_Picture_2.jpeg)

![](_page_31_Picture_99.jpeg)

![](_page_32_Picture_0.jpeg)

![](_page_32_Picture_2.jpeg)

# 3.2 Der Satellit - mit Fokus auf die Sentinel-Mission (Schadansprache)<br>
BRANDENBUR<br> **a/b** (Copernicus Programm; 2015/2017), Waldbrand Treuenbrietzen 06/202 Sentinel2a/b (Copernicus Programm; 2015/2017), Waldbrand Treuenbrietzen 06/2022

![](_page_32_Figure_4.jpeg)

![](_page_33_Picture_0.jpeg)

![](_page_33_Picture_2.jpeg)

# 3.2 Der Satellit - mit Fokus auf die Sentinel-Mission (Schadansprache)<br>
BRANDENBUR<br> **a/b** (Copernicus Programm; 2015/2017), Waldbrand Treuenbrietzen 06/202 Sentinel2a/b (Copernicus Programm; 2015/2017), Waldbrand Treuenbrietzen 06/2022

![](_page_33_Figure_4.jpeg)

![](_page_34_Picture_0.jpeg)

![](_page_34_Picture_2.jpeg)

# 3.2 Der Satellit - mit Fokus auf die Sentinel-Mission (Schadansprache)<br>
BRANDENBUR<br>
BRANDENBUR<br> **a/b** (Copernicus Programm; 2015/2017), Waldbrand Treuenbrietzen 06/202 Sentinel2a/b (Copernicus Programm; 2015/2017), Waldbrand Treuenbrietzen 06/2022

![](_page_34_Figure_4.jpeg)

![](_page_35_Picture_0.jpeg)

![](_page_35_Picture_2.jpeg)

#### 3.2 Der Satellit - mit Fokus auf die Sentinel-Mission (Schadansprache) vor dem 2. Brand nach dem 2. Brand RGB Ortho v. 08/2022 auf die Sentinel-Mission (Schadansprache)<br>
BRANDENBURG<br>
PRANDENBURG<br>
DJI Mavic 2 pro PPK<br>
DJI Mavic 2 pro PPK<br>
DJI Mavic 2 pro PPK<br>
D 174166<sup>2</sup> X + M L L D X C<br>
Reserved B 1 Sentine<sup>12</sup><sup>1</sup> (Copernicus Programm: 2015/2017), Waldbrand Treuenbrietzen 06/2022 < % EO Browser Q Entdecken Anzeigen Datensatz: Sentinel-2 L2A Zeic Datum: 4 亩 ▶ 2022-06-22 **Comparison**  $\equiv$ ≑ ENGEL ENGEL SO True color Basierend auf den Bändern 4,3,2 False color .<br>Sasierend auf den Bändern 8.4.3 Highlight Optimized Natural Color Verbesserte natürliche Farbdarstellung **NDVI** Basierend auf der Kombination der Bär False color (urban) Basierend auf den Bändern 12,11,4 Moisture index Basierend auf der Kombination der Bän SWIR Basierend auf den Bändern 12, 8A, 4 **NDWI** Basierend auf der Kombination der Bär NDSI Basierend auf der Kombination der Bänder (B3 - B11)/(B3 + B11) Scene classification map Klassifizierung der Sentinel-2-Daten auf Basis des ESA-Szenenklassifizierungsalgorithmus. Benutzerdefiniert Benutzerdefinierte Visualisierung erstellen Präsentiert von Sentinel Hub mit Unterstützung der ESA v3.53.6 en 2021. 2022 beratung anlässlich der Auswertung des Testpolitisch der Auswertung des Testpolitisch des Testpo<br>Geskieden  $+$ Take survey to participate!

![](_page_36_Picture_0.jpeg)

![](_page_36_Picture_2.jpeg)

![](_page_36_Figure_3.jpeg)

![](_page_37_Picture_0.jpeg)

3.2 Der Satellit - mit Fokus auf die Sentinel-Mission (Schadansprache)

![](_page_37_Picture_2.jpeg)

![](_page_37_Figure_3.jpeg)

genau dokumentiert.Bisherige Projekte und Ansätze zur Vitalitätserfassung von Wäldern mittels Fernerkundungsdaten zeigen eine große Vielfalt an **unterschiedlichen Methoden**,<br>sowie einen weiteren **Entwicklungsbedarf für flächige Umsetzungen**. Sie verdeutlichen den hohen Bedarf an Standardisierung der Fernerkundungsverfahren, einschließlich der Kombination verschiedener Sensoren (Luftbilder, LiDAR, verschiedene Satellitendaten), bevor sie für ein bundesweites Monitoring verwendet werden können."

![](_page_38_Picture_0.jpeg)

![](_page_38_Picture_2.jpeg)

Luftbilder wurden erstmals vor ca. 135 Jahren bei Waldinventuren benutzt.

Das analoge Luftbild war ab Ende der 1950er Jahren in beiden deutschen Staaten für Forsteinrichtungsarbeiten als Werkzeug eingeführt.

Seit der Jahrtausendwende haben sich durch die Prozesse der Digitalisierung, Computerisierung und Miniaturisierung, der Einführung neuer Trägersysteme, der Entwicklung der Lasertechnologie und neuer optischer und Radarsatelliten, dem Ausbau der Telekommunikationsinfrastruktur : Neue anwenderfreundliche Arbeiten im Wald (Forsteinrichtung & Waldmontioner Staaten für Des analoge Luftbild war ab Ende der 1950er Jahren in beiden deutschen Staaten für Forsteinrichtungsarbeiten als Werkzeug eingeführt.<br> Ferner<br>
Ferner<br>
Luftbilder wurden erstmals vor ca. 135 Jahren bei Waldinventuren benutzt.<br>
Das analoge Luftbild war ab Ende der 1950er Jahren in beiden deutschen Staaten für<br>
Forsteinrichtungsarbeiten als Werkzeug eingefüh

deutliche Qualifizierung der Arbeiten im Wald (Forsteinrichtung & Waldmonitoring) erlauben.

Figures and the methals vor ca. 135 Jahren bei Waldinventuren benutzt.<br>
Das analoge Luftbild war ab Ende der 1950er Jahren in beiden deutschen Staaten für<br>
Forsteinrichtungsarbeiten als Werkzeug eingeführt.<br>
Seit der Jahrt belaubten Zustand) der Landesvermessungen oder als Multispektralsatellitenszenen des Das analoge Luftbild war ab Ende der 1950er Jahren in beiden deutschen Staaten für<br>Forsteinrichtungsarbeiten als Werkzeug eingeführt.<br>Seit der Jahrtausendwende haben sich durch die Prozesse der Digitalisierung, Computerisi Drohnentechnik ergänzend erhoben werden. Seit der Jahrtausendwende haben sich durch die Prozesse der Digitalisierung, Computerisierung<br>
and Miniaturisierung, der Einführung neuer Trägersysteme, der Entwicklung der Lasertechnologie<br>
and neuer optischer und Radarsa

einer qualifizierten IT Infrastruktur und nicht zuletzt qualifizierten und motivierten Personals.

# Ich danke Ihnen für die Aufmerksamkeit! Praxistag Fernerkundung am 10. Juli 2024 in Eberswalde